# **Uporaba in primeri uporabe simulacijskega okolja ABB RobotStudio**

## Žiga MAJDIČ

Možnost načrtovanja in off-line programiranja robotske celice v virtualnem okolju prinaša naročniku številne prednosti, izvajalcu pa omogoča večjo konkurenčnost in fleksibilnost. Celico lahko zasnujemo povsem po željah in potrebah naročnika, tehnične rešitve pa mu vizualno predstavimo že pred začetkom projekta. Lahko predlagamo izboljšave, potencialnim težavam pa se učinkovito izognemo že v fazi načrtovanja. S predpripravo robotskih programov pospešimo zagon robotske celice, med obratovanjem pa sta dodajanje novih in modifikacija obstoječih programov mogoča brez zaustavitve proizvodnje. Z uporabo simulacijskega okolja si lahko pomagamo tudi pri vključevanju robotov v že obstoječe proizvodne linije.

#### **1 Uvod**

V zadnjem desetletju je v robotiki uporaba simulacijskih okolij močno pridobila na pomenu, k čemur je v veliki meri pripomogel skokovit razvoj na področju računalništva. Računalniška strojna oprema je postala cenovno dostopna vsakomur in hkrati dovolj zmogljiva, da lahko brez težav poganja večino enostavnih do srednje zahtevnih simulacijskih pro-

Žiga Majdič, univ. dipl. inž., ABB, d. o. o., Ljubljana

gramov. Uporaba teh simulacijskih okolij prinaša veliko prednosti. Z njimi si lahko močno olajšamo delo v načrtovalni fazi projekta, pri izdelavi končnega robotskega programa in pri kasnejših programskih modifikacijah ali fizičnih nadgradnjah robotskih celic. Programiranje nekaterih zahtevnejših in bolj specifičnih aplikacii pa je brez nijh praktično nemogoče.

#### **2 Povečanje donosnosti investicij**

Stroškovno učinkovito off-line programiranje v simulacijskem okolju je najboljši način, da povečamo donosnost investicije v robotski sistem. Na ta način zmanjšamo stroške za vso življenjsko dobo sistema z znižanjem tveganja pri planiranju, še preden je sistem zgrajen. Skrajšamo tako čas

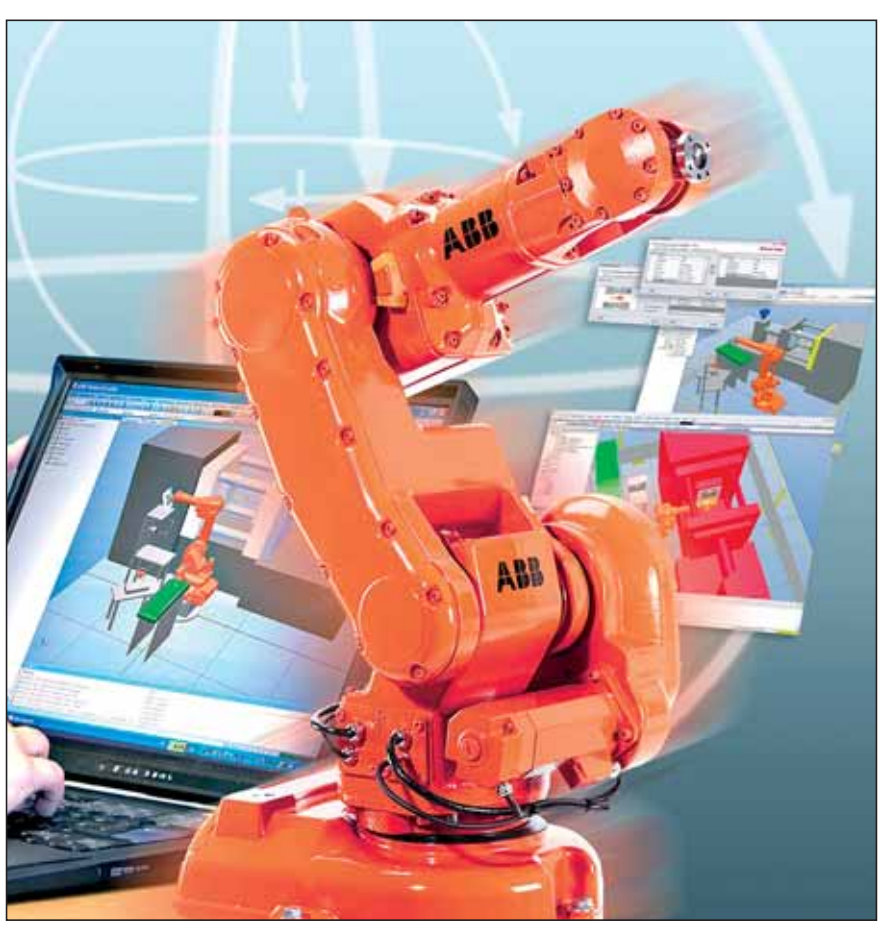

**Slika 1.** Simulacijsko okolje RobotStudio – robot v osebnem računalniku

montaže in prilagajanja podsklopov z vnaprejšnjim testiranjem kot tudi čas samega šolanja, saj so lahko operaterji in programerji poučeni o delovanju še pred zagonom robotske celice. Nadgrajevanje oziroma spreminjanje programov in datotek v robotskem krmilniku pa je omogočeno kar iz pisarne, v kateri delamo.

Programer v začetni fazi v simulacijskem okolju ustvari virtualno robotsko celico, na kateri preizkuša različne možnosti in med njimi nato izbere optimalno rešitev. V nadaljevanju spreminja parametre delovanja in ustvarja nove programe na virtualni celici, kar mu prihrani veliko inženirskega časa, hkrati pa postane delo enostavnejše. Prihranek časa pri off-line programiranju dosežemo z različnimi funkcijami za manipulacijo z robotskimi trajektorijami, poleg tega pa realna robotska celica med tem časom lahko obratuje. Z uporabo učinkovitega simulacijskega orodja se stroški zmanjšajo zaradi hitrejšega zagona in hitrejših ter učinkovitejših prilagoditev spremembam v proizvodnji.

#### **3 Simulacijsko okolje ABB RobotStudio**

Ena izmed možnosti, s katero lahko oblikujemo robotsko celico v virtualnem okolju, je ABB-jev simulacijski paket RobotStudio. To je močno programsko orodje, ki olajša delo tako v fazi načrtovanja celice kot tudi v kasnejših obdobjih, ko je potrebno izdelati program ali reprogramirati že obstoječe programe oziroma dodati nove.

V fazi načrtovanja omogoča optimizacijo celice z izbiro pravega robota in ostale opreme glede na nalogo in potreben doseg robota. Usodnim in dragim napakam se lahko izognemo s pomočjo simulacije, ko preverimo, če robot doseže vse dele obdelovanca ali želene točke v prostoru, ki smo jih določili s programom. Prav tako s simulacijo lahko merimo čas delovnega cikla, kar pomeni manj testiranja na prototipih in učinkovitejše načrtovanje proizvodnje. Predvidimo lahko problematična območja, ki so lahko posledica utesnjenega delovnega prostora, vpenjalnih priprav ali neželenih singularnih leg robota. Pri dimenzioniranju celice tako dosežemo večjo fleksibilnost in kompaktnost, vse to pa posledično vpliva na končno ceno.

Z vsem tem močno znižamo stopnjo tveganja pri uvajanju novih robotskih rešitev, še preden je sistem v pogonu ali preden so izvedene investicije v robotski sistem. Tudi v primeru, ko oprema fizično še ni postavljena v delovno okolje, lahko sistem oblikujemo in mu določimo parametre, kar nam skrajša čas od montaže do zagona.

Prav tako lahko uvažamo vse modele ABB-jeve opreme, namenjene robotskim celicam. V to skupino spadajo pozicionirniki, tračne proge, orodja, robotski podstavki, ograje in drugi elementi.

Možen je tudi vnos uporabnikovih CAD-modelov, na podlagi katerih programer lahko hitreje ustvari natančnejše trajektorije kot pri direktnem programiranju s FlexPendatom.

RobotStudio je na voljo v angleškem in nemškem jeziku.

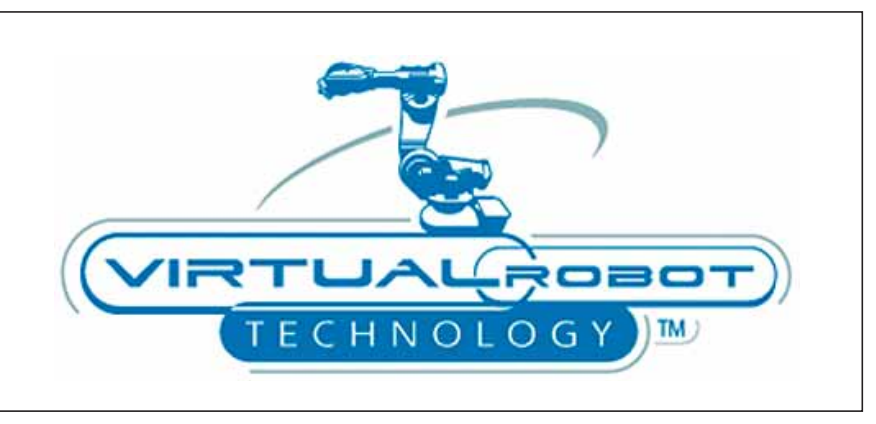

**Slika 2.** *Tehnologija VirtualRobot omogoča enostavno sinhronizacijo med realnim in virtualnim krmilnikom*

Ker je možno programe delno ali v redkih primerih, ko imamo res dober virtualni model celice, v celoti pripraviti vnaprej, je pospešena tudi faza zagona. Možnost priprave programov vnaprej pa nam prinaša tudi naslednjo, zelo pomembno prednost uporabe funkcionalnega simulacijskega okolja – to je proizvodnja brez ustavljanja zaradi izdelave novih in modifikacije že obstoječih programov.

V virtualnem okolju lahko preizkušamo nove ideje in načine delovanja, s tridimenzionalno vizualizacijo pa se tudi izognemo tveganju nepredvidenih trkov robota z okolico ali ostalimi roboti, s tem pa povečamo varnost na najvišjo možno raven.

V RobotStudiu so na voljo vsi modeli ABB-jevih robotov, ki delujejo s krmilnikom IRC5. To je zadnja generacija industrijskega robotskega krmilnika.

#### **4 Virtualni krmilnik**

Temelj RobotStudia je njegov t. i. virtualni krmilnik. To je kopija programske opreme, ki poganja realni krmilnik in nam v programskem jeziku RAPID omogoča generiranje enakih programov, kot jih lahko s FlexPendantom ustvarimo na realnem krmilniku. Oba krmilnika uporabljata identično programsko opremo, zato je mogoč neposreden prenos programov iz simulacijskega okolja na realno celico. Programi v namenskem jeziku RAPID so nato takoj uporabni v realni aplikaciji.

Virtualni robot je torej natančna kopija fizičnega robota in se bo v simulaciji obnašal natanko tako, kot bi se v realnosti, saj veljajo enake omejitve kot v realnosti (npr. končni doseg posameznih osi robota). Enako velja za vso standardno ABB-jevo mehansko opremo, torej pozicionirnike in tračne proge,

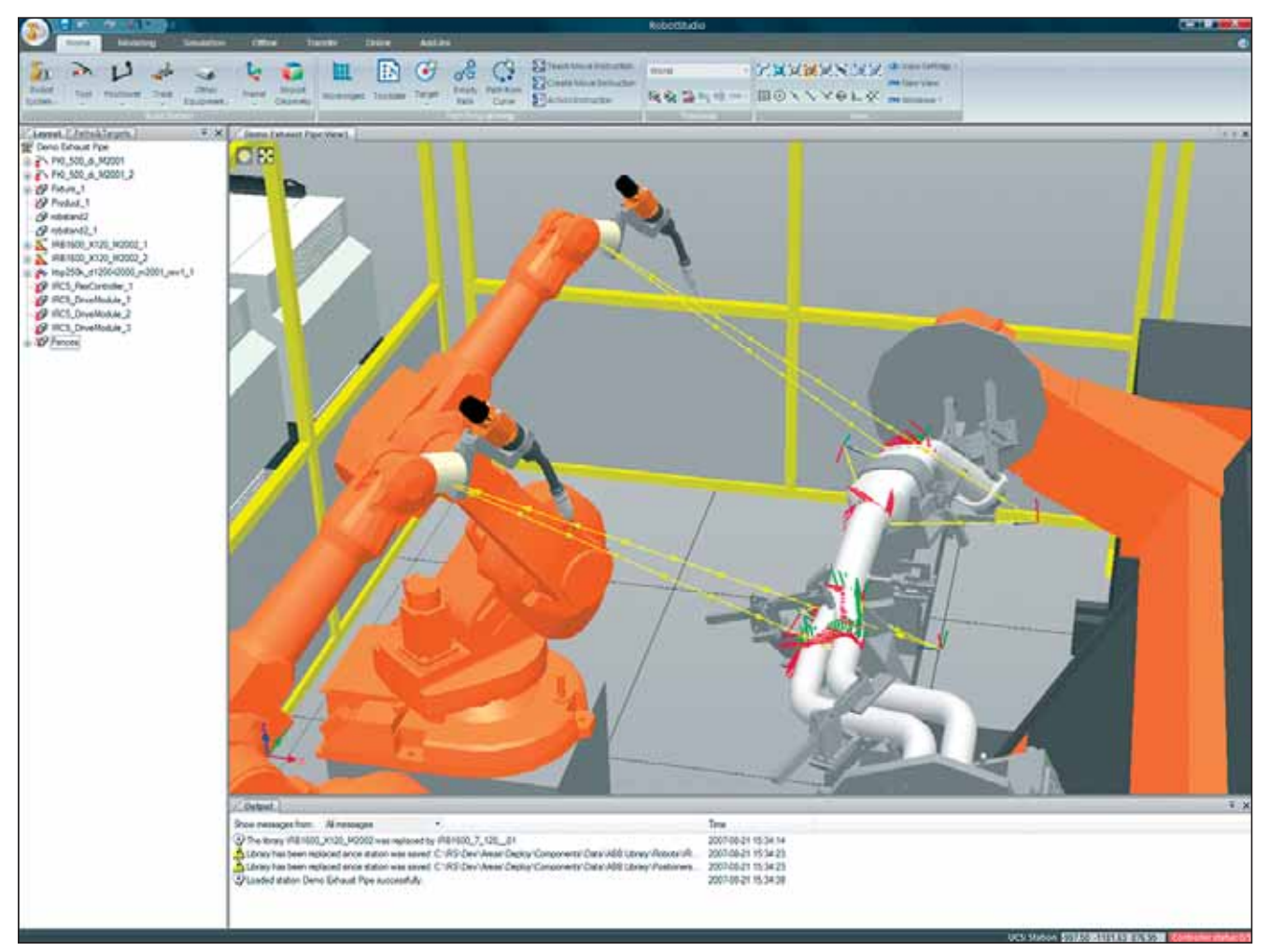

**Slika 3.** *ArcWeld PowerPac – učinkovito orodje za programiranje varilnih robotov* 

katerih delovanje v navideznem okolju ravno tako omogoča virtualni krmilnik. Vsi ABB-jevi tridimenzionalni modeli so elementi t. i. robotske knjižnice.

V datotekah robotske knjižnice so poleg osnovnih parametrov, kot so dimenzije, barve in lega objekta v prostoru, zapisani tudi drugi parametri, ki virtualnemu krmilniku omogočajo upravljanje z njimi.

#### **5 Napredne funkcije virtualnega krmilnika**

Položaji osi šestosnega industrijskega robota vedno enolično določajo lego vrha robota, nasprotno pa je pri večini robotov isto lego vrha mogoče doseči v več različnih konfiguracijah. îe želimo v RobotStudiu sprogramirati neko trajektorijo iz vnaprej določenih točk, nam virtualni krmilnik s funkcijo *AutoConfiguration* samodejno priredi optimalno konfiguracijo vseh točk.

Med zelo uporabne funkcije spadajo tudi funkcija za avtomatsko generiranje trajektorije robota (*AutoPath*), funkcija za ugotavljanje dosegljivosti želenih leg oziroma točk (AutoReach) in vnaprejšnje izračunavanje kotov v sklepih, s čimer krmilnik predvidi singularne lege robota in se jim samodejno izogne. V primeru, ko sodelujeta dva ali več robotov v neki aplikaciji (način MultiMove), virtualni krmilnik optimizira pot glede na naprej določene pogoje, ki jih zahteva proces in jih nastavi programer (npr. pri nanašanju lepila mora biti šoba ves čas obrnjena navzdol). S funkcijo za detekcijo trkov pa lahko ugotavljamo, kdaj je med dvema objektoma prišlo do kontakta, bodisi želenega (npr. orodje in obdelovanec) ali neželenega (npr. robot in miza).

To so le nekatere izmed naprednih funkcij, ki nam jih omogoča virtualni krmilnik RobotStudia.

#### **6 Uvoz CAD-modelov**

Model okolja v RobotStudiu je zgrajen iz obstoječih modelov robotske knjižnice, program pa omogoča tudi modeliranje osnovnih teles, površin in krivulj. Objekte kompleksnejših oblik moramo modelirati v drugih temu namenjenih programih, nato pa jih lahko uvozimo v virtualno celico. Podprta je večina najpogosteje uporabljanih CADformatov, vključno z ACIS, STEP, IGES, CATIA, VRML, VDAFS, RSGFX in SAT. Z uporabo natančnih modelov se lahko močno ali popolnoma približamo robotskemu programu, ki ga je pred dejansko uporabo potrebno le še prenesti z virtualnega na fizični krmilnik. Z vgrajenim inteligentnim čarovnikom je omogočeno tudi preprosto kreiranje robotskih orodij, npr. prijemala.

#### **7 VSTA-združljivost**

RobotStudio je odprt sistem, kar omogoča dodatne prilagoditve in razširitve. Kot integrirano razvojno okolje (IDE – Integrated Development Environment) vsebuje VSTA (Visual Studio Tools for Applications), s čimer si lahko uporabniki priredijo funkcionalnost po svojih željah. V programskih jezikih C# ali VB.Net je možno ustvariti makre, kode za iskanje in odstranjevanje napak ter nove orodne vrstice ali nadzorovati vrednosti spremenljivk med izvajanjem programov.

#### **8 Opcijski dodatki (add-ins)**

Za različne tipe aplikacij nudi RobotStudio možnost razširitve z opcijskimi dodatki. ArcWeld PowerPac predstavlja učinkovito orodje za programiranje varilnih robotov. Z njim je močno poenostavljena izdelava varilnih programov, kar je še posebej pomembno pri robotskih celicah z več mehanizmi, torej s pozicionirnimi enotami ali več roboti. Vsebuje specifične ukaze, lastne varilnim aplikacijam. Uporabniku je lahko v veliko pomoč tudi pri načrtovanju vpenjalnih priprav, ki ne smejo ovirati poti robota z varilno pištolo. ArcWeld PowerPac vključuje tudi t. i. VirtualArc – orodje za analizo varov na podlagi varilnih parametrov. S tem lahko hkrati optimiziramo tudi sam proces varjenja.

Poleg opcijskega dodatka, namenjenega varjenju, pa obstajata še dodatek za ustvarjanje kompleksnih trajektorij pri obdelovanju – Machining Power-Pac in dodatek za strego livarskih, CNC in strojev za brizganje plastike – Machine Tending PowerPac.

#### **■9 Zaključek**

Uporaba simulacijskih okolij v robotiki prinaša veliko prednosti v prav vseh fazah projekta. RobotStudio nam nudi možnost maksimalne optimizacije robotske celice že v fazi ponudbe, s čimer izvajalec močno poveča konkurenčnost. Tudi izdelavo nadaljnjih in modifikacijo obstoječih programov ter ostale optimizacije lahko z RobotStudiem enostavno opravimo brez zaustavljanja proizvodnje. S tem kupec močno zmanjša stroške pri zagonu in kasneje pri uporabi robotskih sistemov. Vse to omogoča identičnost virtualnega in realnega robotskega krmilnika, zato je sinhronizacija med navideznim in resničnim svetom preprosta in učinkovita.

#### **Literatura**

- [1] Sallsten, U.: Industrial IT for Robotic Applications, ABB Review 3/2001.
- [2] Qi, L., Yin, X., Wang, H., Tao, L.: Virtual engineering I, ABB Review 11/2008, str. 86–89.
- [3] Zhang, D., Qi, L.: Virtual engineering II, ABB Review 11/2008, str. 90–92.
- [4] Operating manual RobotStudio 5.11, ABB Robotics Products, 2008.
- [5] Operating manual ArcWelding PowerPac, ABB Robotics Products, 2008.

### Vaš partner za večjo produktivnost

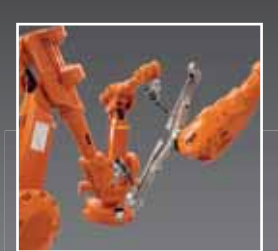

Smo vodilni proizvajalec robotov in robotskih rešitev. Poskrbimo za montažo, zagon, programiranje, šolanje, vzdrževanje in servis.

- Nudimo vam robotske celice s področja:
	- obločnega, uporovnega in laserskega varjenja
	- rezanja s plazmo
	- · montaže
	- brizganja, nanosa mas in lakiranja
	- rezkanja, brušenja in lakiranja
- strege strojev
- pakiranja in paletizacije

**ABB Slovenija** ABB d.o.o., Koprska ulica 92, 1000 Ljubljana Tel.: 01 244 54 40, Fax: 01 244 54 90 ABB na spletu: www.abb.com/robotics